## **Мал азығын**<br>Өндіру

 $12009$  $1644\,\kappa$ 

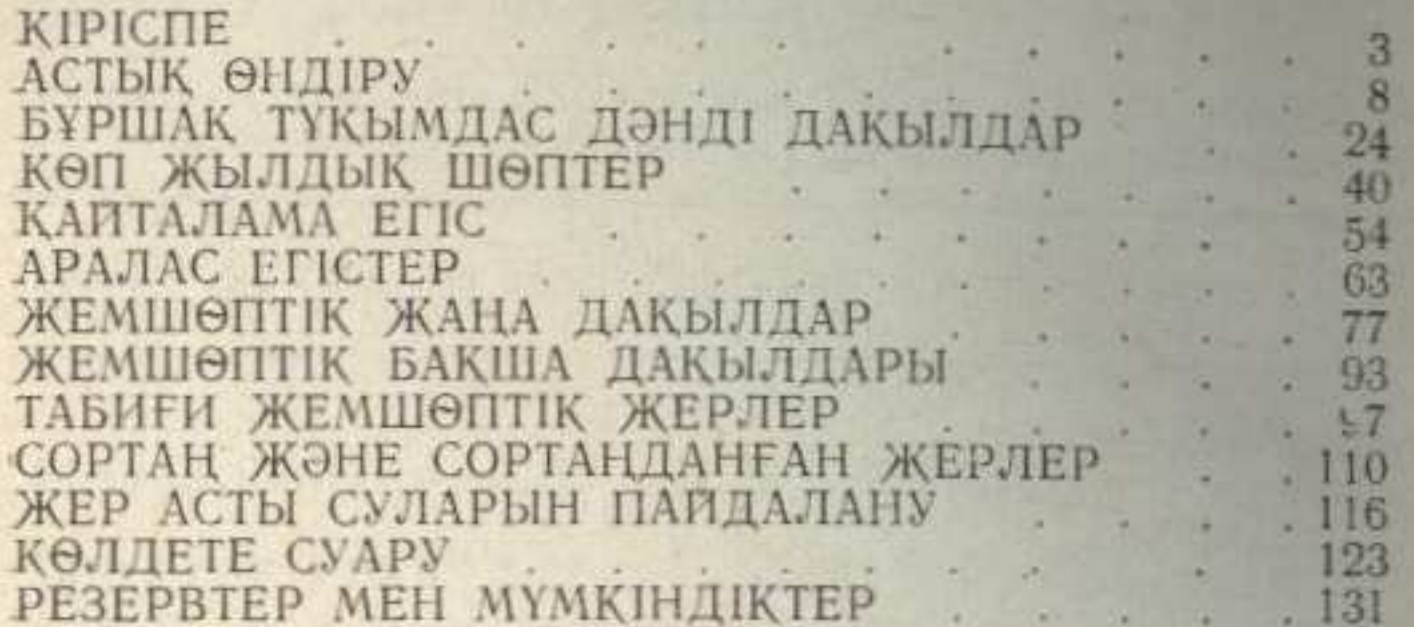

Эрнест Шакенович ШАКЕНОВ

## ПРОИЗВОДСТВО КОРМОВ

(на казахском языке)

Редактор М. Сапарбскова<br>Художественный редактор А. В. Ефимцев Технический редактор Ф. К. Шабанова<br>Художник В. А. Бутко Корректор А. Ш. Тастыбаев

## ИБ 2465

Сдано в набор 15.12.82 г. Подписано к печати 26.05.83 г. УГ21051. Формат 70×1001/17. Гарнитура литературния. Печать высокая, Бумага тип. № 2. Объем в усл. п. л. 5,9. Уч.-нзд. л. 5,9. Заказ № 1841. Тираж 3500 экз. Цена 25 коп.

Издательство «Кайнар» Государственного комитета Казахской ССР по делам издательств, политрафии и книжной торговли, г. Алма-Ата, 480124, проспект Абая, 143.

Типография оперативной и билетно-бланочной продукции производственного объединения полиграфических предприятий «КІТАП» Государственного комитета Казахской ССР по делам издательств, полиграфии и книжной торговли, г. Алма-Ата, ул. Карла Маркса, 15/1.

3